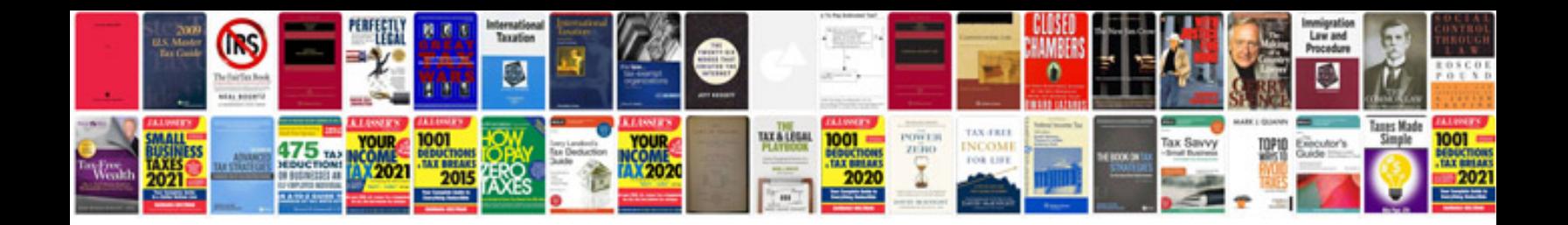

**License plate template**

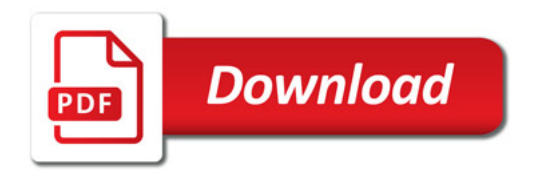

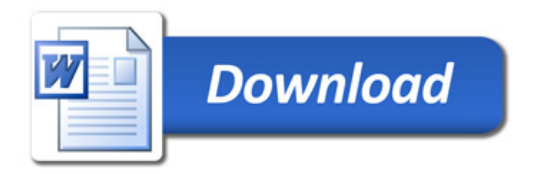